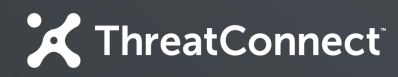

## **Developer Partner Program**

### Introduction to the ThreatConnect Platform

嬴

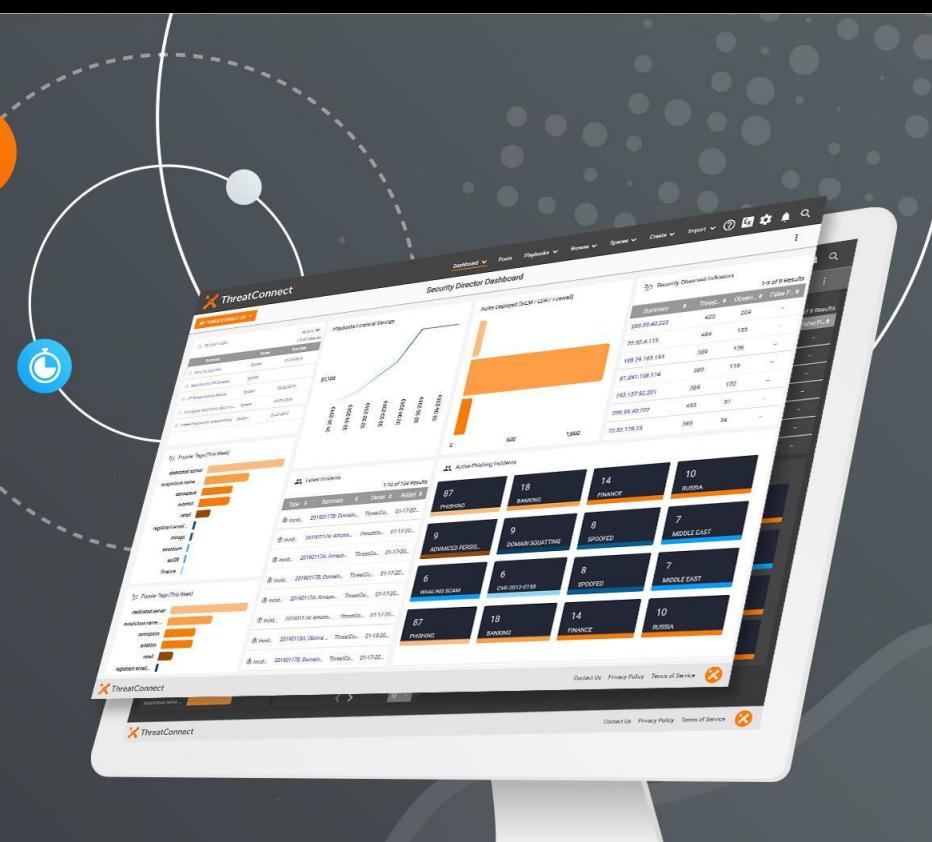

**ThreatConnect.com** Copyright © 2019 ThreatConnect, Inc.

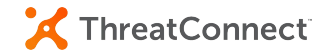

### **Company**

**Since 2011, we've led the threat intelligence revolution, building the industry's most comprehensive and extensible security operations and analytics platform along with our large trusted cybersecurity community.**

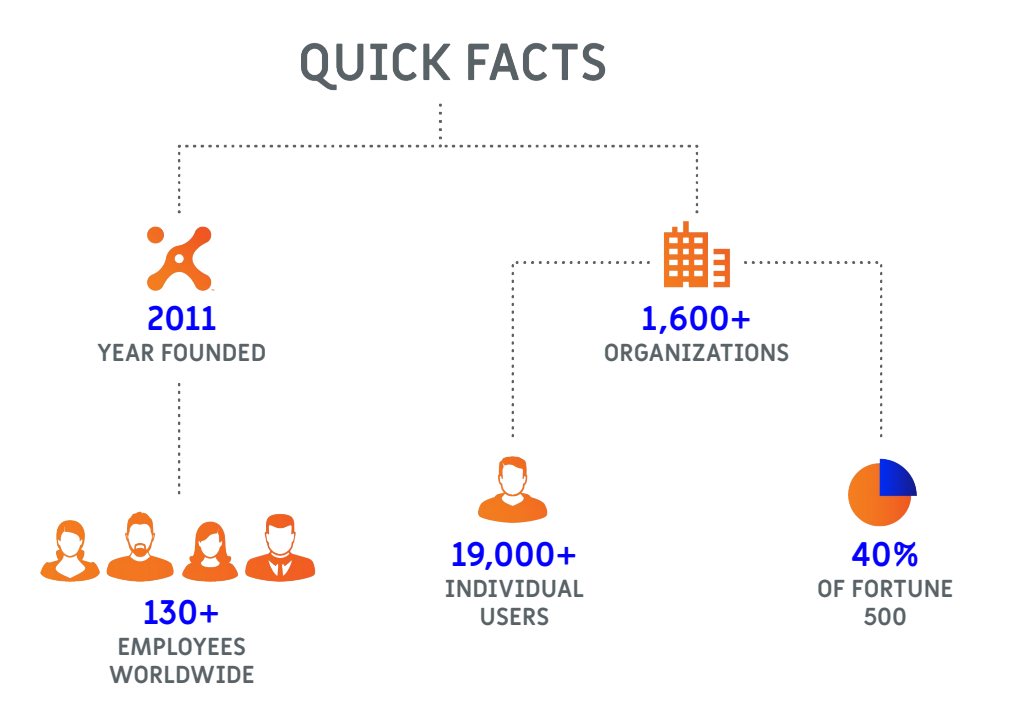

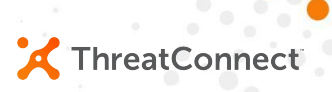

## **What is ThreatConnect?**

Intelligence-driven Security Operations Platform We answer these questions:

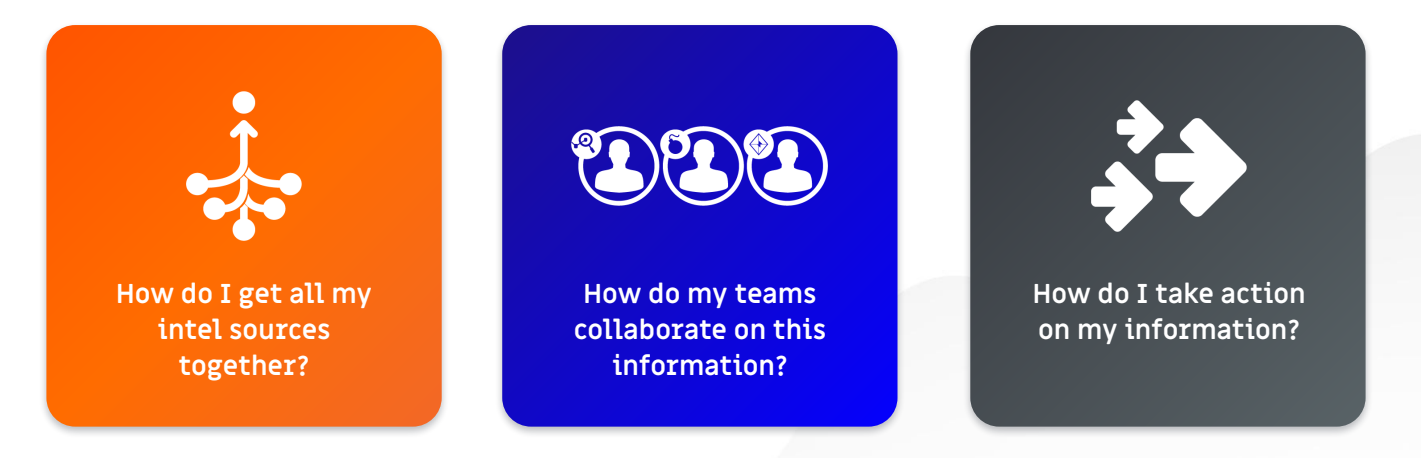

### **Converged Intelligence**

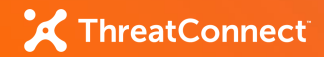

- Multiple intel sources:
	- **○ Industry, OSINT, and premium feeds**
- Normalization into our data model:
	- **○ All sources become uniform in nature**
- In-platform analytics:
	- **○ Simple, numeric scoring for an Indicator**
- Collective Analytics Layer:
	- **○ Anonymized data across multiple instances to improve value of intelligence**

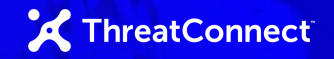

### **Team Collaboration**

- Create custom dashboards by role:
	- **○ Visualize data based on role relevance**
	- **○ Interact and explore with data in tiles**
- Group data together to represent milestones:
	- **○ Create Events and Incidents and associate all relevant Indicators**
- Assign tasks to take action:
	- **○ Create Task items for additional human action required**
- Enhance data:
	- **○ Support for TLP, custom tags, and comments on Indicators and Groups**

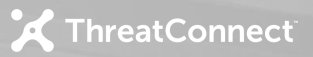

## **Take Action**

- Use Playbook functionality to automate and orchestrate common functions:
	- **○ Drag and drop workflows with no code required**
- Use our ThreatAssess score:
	- **○ Base automatic decisions on our scoring**
- Create complex workflows easily:
	- **○ Support for incoming/outgoing HTTP as well as JSON parsing**
- Instantiate workflows in many ways:
	- **○ Inbound HTTP calls, timers, emails, user actions, or even data changes**

# **Let's Explore the Platform**

**ThreatConnect.com**

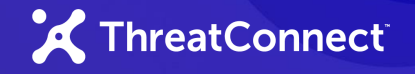

## **Platform Installations**

#### Public Cloud

- **○ Multi-tenant mix of free and paid users**
- **○ No Playbooks, cannot change system settings**
- Private Instances (majority)
	- **○ Fully private instance maintained by ThreatConnect in cloud infrastructure**
	- **○ Fully private instance maintained by the customer on customer infrastructure**

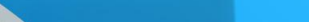

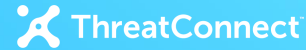

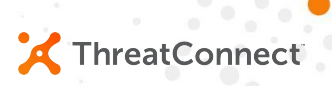

## **Integrating with ThreatConnect**

Partner Resources Available

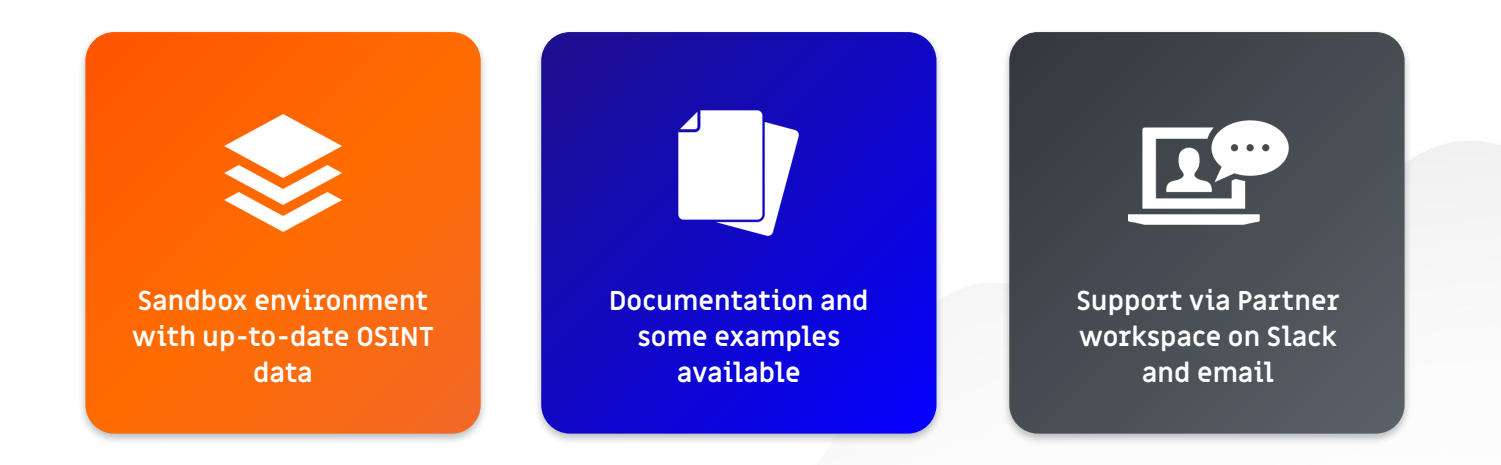

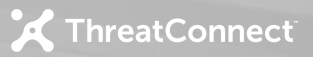

### **Platform Integration Points**

- REST API
	- **○ Comprehensive API to interact with our data model**
- Playbooks and Components
	- **○ For simple to mildly complex operations, design a Playbook and trigger**
	- **○ Create reusable Components (Playbooks as a function) to use in Playbooks**
- In-Platform Apps
	- **○ Create Python-based Apps to run within the Platform.**

### **Integration Milestones**

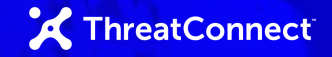

- Integration Training
	- **○ We'll discuss the specifics of the integration type chosen.**
- Solution Design
	- **○ You will complete our design document template and we'll review.**
- Solution Development
	- **○ Once design is approved, you build the integration according to our guidance.**
- Integration Vetting
	- **○ We'll review your deliverable and documentation.**
- Integration Release
	- **○ We'll approve your integration for release.**

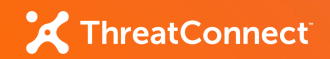

### **Next Steps**

- Request access to our Sandbox environment.
	- **○ Use this to get familiar with our platform in a hands-on fashion.**
- Schedule Integration Training.
	- **○ We'll discuss the details of the specific integration type and getting started.**
- Collaborate together on an integration design.
	- **○ We supply a Solution Design Document template to complete.**